# **PROGRAMACIÓN DIDÁCTICA**

# **TRATAMIENTO DE LA DOCUMENTACIÓN CONTABLE**

# **CURSO: 2º GESTIÓN ADMINISTRATIVA**

# **NIVEL: C.F.G.M.**

# **CURSO ACADÉMICO: 2020 / 2021**

# **Profesor: David López Abenza**

# **ÍNDICE**

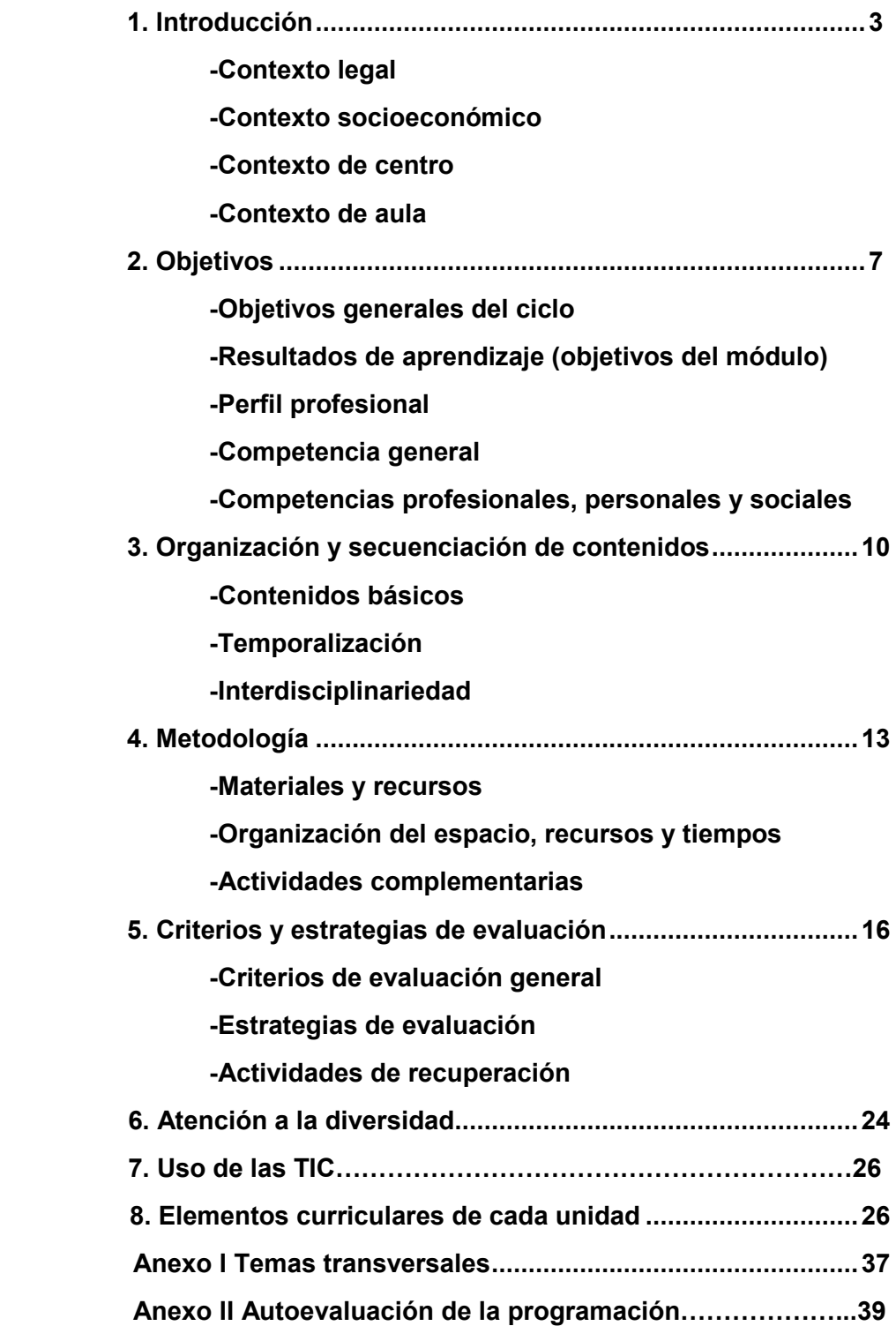

# *1. INTRODUCCIÓN:*

Esta programación está destinada al segundo curso del Ciclo de **Grado Medio de Gestión Administrativa**, perteneciente a la familia de "Administración y Gestión" dentro del Sistema Educativo de la Formación Profesional

En concreto, la programación trata sobre el **Módulo Profesional 0443 Tratamiento de la Documentación Contable**, con una duración de 126 horas, a lo largo del curso académico, a razón de 6 horas lectivas semanales.

La ley, en su artículo 4, refleja que la **Competencia general** consiste en realizar actividades de apoyo administrativo en el ámbito laboral, contable, comercial, financiero y fiscal, así como de atención al cliente/usuario, tanto en empresas públicas como privadas, aplicando la normativa vigente y protocolos de calidad, asegurando la satisfacción del cliente y actuando según normas de prevención de riesgos laborales y protección ambiental.

# **a) Contexto Legal**

Podemos citar una seria de leyes que debemos tener en cuenta a la hora de elaborar la programación. Son las siguientes:

- En primer lugar debemos tener en cuenta la **LOE** (Ley Orgánica de Educación), 2/2006 del 3 de Mayo de aplicación estatal.
- En segundo lugar, y como establece el artículo 52.2 del Estatuto de Autonomía de Andalucía, esta comunidad tiene la competencia compartida con el Estado en materia de Educación en el establecimiento de planes de estudio y en la organización curricular de las enseñanzas que conforman el sistema educativo. Por tanto, debemos tener en cuenta la **LEA** (Ley de Educación de Andalucía), 17/2007 de 10 de diciembre, que establece en su capítulo V "Formación Profesional", titulo II "Las enseñanzas", los aspectos propios de Andalucía relativos a la ordenación de las enseñanzas de formación profesional en el sistema educativo.
- Por otra parte, el **Real Decreto 1147/2011,** de 29 de julio, por el cual se establece la ordenación general de la formación profesional en el sistema educativo, fija la estructura de los nuevos títulos de formación profesional, que tendrán como base el Catálogo Nacional de las Cualificaciones Profesionales, las directrices fijadas por la Unión Europea y otros aspectos de interés social.
- Como consecuencia de ello, el **Decreto 436/2008**, de 2 de septiembre, por el que se establece la ordenación y las enseñanzas de la Formación Profesional Inicial que forma

parte del sistema educativo, regula los aspectos generales de estas enseñanzas. Este decreto establece el currículo de los módulos profesionales compuesto por los resultados de aprendizaje, los criterios de evaluación, los contenidos y duración de los mismos, así como las orientaciones pedagógicas. En la determinación del currículo establecido en esta Orden se ha tenido en cuenta la realidad socioeconómica de Andalucía, así como las necesidades de desarrollo económico y social de su estructura productiva.

- El **Real Decreto 1631/2009,** de 30 de octubre, por el que se establece el título de Técnico en Gestión Administrativa y se fijan unas enseñanzas mínimas. También se contempla otros aspectos como una duración de 2.000 horas, los objetivos generales y los módulos profesionales del Ciclo formativo.
- Por último, debemos citar la **Orden de 21 de febrero de 2011** por la que se desarrolla el currículo correspondiente al título de Técnico en Gestión Administrativa, que determina el horario lectivo semanal de cada módulo profesional y la organización de éstos en los dos cursos escolares necesarios para contemplar el Ciclo Formativo.
- **ORDEN de 29 de septiembre de 2010**, por la que se regula la evaluación, certificación, acreditación y titulación académica del alumnado que cursa enseñanzas de formación profesional inicial que forma parte del sistema educativo en la Comunidad Autónoma de Andalucía.

# **b) Contexto Socioeconómico**

**Albox** es un municipio español perteneciente a la provincia de Almería, en la comunidad autónoma de Andalucía. Está situado en la parte nororiental del Valle del Almanzora y a 120 km de la capital provincia, Almería. En el año 2020 contaba con 12.083 habitantes. El municipio albojense está formado por los núcleos de Albox, El Llano de las Ánimas, Llano del Espino, Llano de Los Olleres, La Molata y Las Pocicas. Otros núcleos diseminados son Fuente del Marqués o La Loma.

Su riqueza más importante es su gran capital humano, que ha sabido ir adaptándose a los nuevos tiempos. Prueba de ello es la transformación de aquellos antiguos arrieros y carreteros que recorrían con sus bestias y carruajes toda Andalucía y el Levante, en modernos transportistas de camiones de gran tonelaje que sustentan en la actualidad uno de los pilares básicos de la economía albojense.

Una economía reforzada además por una expansiva industria diversificada y por la tradición secular del comercio textil y de alimentación.

Asimismo, la puesta en marcha del Polígono industrial, la Ciudad del Transporte y la creación de modernos centros comerciales hacen presagiar un Albox mucho más próspero.

Una vez resuelto el acuciante problema de la escasez de agua potable, Albox mira con mayor confianza al futuro y puede ofrecer a los ciudadanos y visitantes una ciudad en la que la hospitalidad y buen trato se hacen consustanciales al espíritu emprendedor de sus gentes.

El suelo de Albox es muy fértil. Allí donde brota del agua, ya sea en las estribaciones de la sierra, o en las orillas de sus ramblas, aparecen insospechadas y hermosas huertas, primorosamente cultivadas, verdaderos oasis que ponen su nota de verdor en contraste con el árido paisaje circundante.

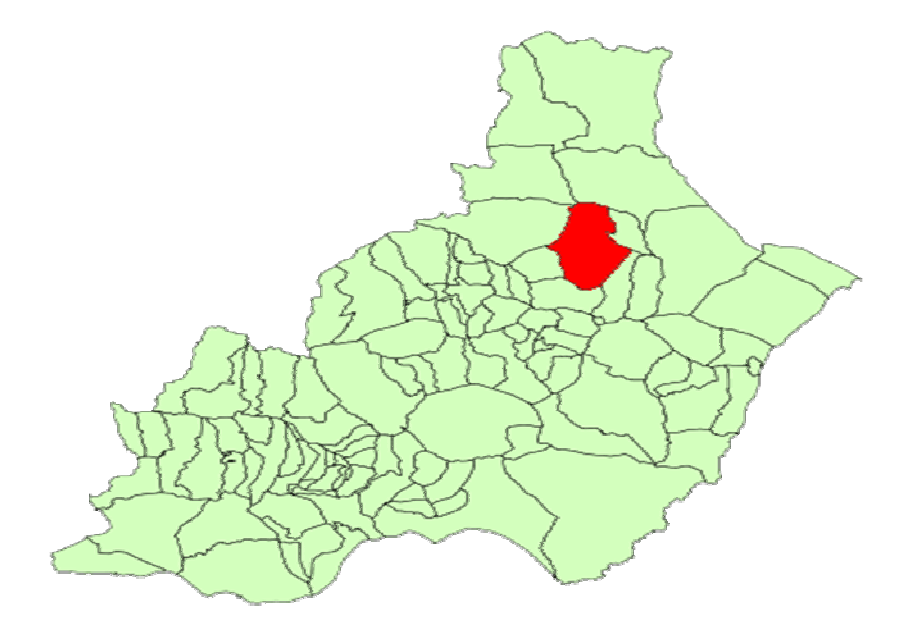

El contexto socioeconómico del centro se enmarca dentro de las actividades del sector terciario o servicios, destacando las actividades relacionadas con el turismo, la construcción y la actividad comercial e inmobiliaria en un marco de empresas de pequeña dimensión.

Puesto que el módulo se encuadra dentro de una unidad de competencia muy específica y definida, la adaptación del diseño a la realidad socioeconómica de la comarca se centrará en hacer especial hincapié en las empresas comerciales y de servicios por la inexistencia prácticamente de tejido industrial en la zona.

# **c) Contexto de Centro**

Nuestro Instituto es un Centro Público, dependiente de la Consejería de Educación de la Junta de Andalucía. Un Centro que entiende que su MISIÓN es la de formar a personas en el ámbito humanístico, científico y técnico para que sean capaces de acceder a la Universidad, al mundo laboral o crear su propia empresa manteniendo comportamientos éticos, espíritu crítico y respeto por el entorno.

Queremos ofrecer a todos los alumnos interesados, sin ninguna condición, un servicio educativo de calidad, moderno, abierto a los nuevos requerimientos tecnológicos que demanda nuestra sociedad; y a dar, de esta forma, satisfacción, por un lado, al usuario, que demanda una formación acorde con el tiempo en el que vive, una formación que le faculte para ser competente tanto en el ámbito laboral elegido como en la realización de estudios posteriores; y por otro, a nuestro más cercano entorno socio-económico, que demanda individuos lo suficientemente preparados como para hacer competitiva las empresas en las que se integran.

El Instituto de Educación Secundaria **Martín García Ramos**, es uno de los dos centros de educación secundaria que podemos encontrar en la localidad de Albox.

Su oferta educativa cuenta con líneas bilingües y no bilingües. A parte de tener varios grupos en toda la Enseñanza Obligatoria Secundaria, oferta los bachilleratos de Ciencias y Tecnología y Humanidades y Ciencias Sociales.

También oferta los Ciclos formativos de Grado Medio de Gestión Administrativa y Carrocería, y el Ciclo de Grado Superior de Administración y Finanzas, así como la Formación Básica de Ayudante de Mecánico.

En horario de tarde, se ofrece una educación para adultos, teniendo tanto cursos de la E.S.A como bachilleratos en la modalidad semipresencial

# **d) Contexto de aula**

El alumnado matriculado en el Módulo 0443 Tratamiento de la Documentación Contable, lo forman 6 alumnas. El alumnado procede de Albox y sus pedanías y tienen unas edades comprendidas entre los 17 y 41 años.

En este segundo curso, el alumnado presenta unas motivaciones nuevas y regeneradas en referencia al primer curso. Sus expectativas, tanto profesionales como formativas y personales, van en aumento, y poseen una alta motivación en el aula. Dichas expectativas están relacionadas con la continuidad formativa, bien accediendo a un Grado Superior, bien a otro Grado Medio, o en la búsqueda de empleo y por tanto su salida profesional.

El grupo, es trabajador y participativo. Hay un buen ambiente en el aula. Algunas de las alumnas compaginan los estudios con trabajos y con responsabilidades familiares.

# **2.- OBJETIVOS.**

# *2.1) Objetivos Generales del Ciclo.*

Los objetivos generales de este ciclo formativo son los siguientes:

- a) Analizar el flujo de información y la tipología y finalidad de los documentos o comunicaciones que se utilizan en la empresa, para tramitarlos.
- b) Analizar los documentos o comunicaciones que se utilizan en la empresa, reconociendo su estructura, elementos y características para elaborarlos.
- c) Identificar y seleccionar las expresiones en lengua inglesa, propias de la empresa, para elaborar documentos y comunicaciones.
- d) Analizar las posibilidades de las aplicaciones y equipos informáticos, relacionándolas con su empleo más eficaz en la tratamiento de la información para elaborar documentos y comunicaciones.
- e) Realizar documentos y comunicaciones en el formato característico y con las condiciones de calidad correspondiente, aplicando las técnicas de tratamiento de la información en su elaboración.
- f) Analizar y elegir los sistemas y técnicas de preservación de comunicaciones y documentos adecuados a cada caso, aplicándolas de forma manual e informática para clasificarlos, registrarlos y archivarlos.
- g) Interpretar la normativa y metodología contable, analizando la problemática contable que puede darse en una empresa, así como la documentación asociada para su registro.
- h) Introducir asientos contables manualmente y en aplicaciones informáticas específicas, siguiendo la normativa en vigor para registrar contablemente la documentación.
- i) Comparar y evaluar los elementos que intervienen en la gestión de la tesorería, los productos y servicios financieros básicos y los documentos relacionados con los mismos, comprobando las necesidades de liquidez y financiación de la empresa para realizar las gestiones administrativas relacionadas.
- j) Efectuar cálculos básicos de productos y servicios financieros, empleando principios de matemática financiera elemental para realizar las gestiones administrativas de tesorería.
- k) Reconocer la normativa legal aplicable, las técnicas de gestión asociadas y las funciones del departamento de recursos humanos, analizando la problemática laboral que puede darse en una empresa y la documentación relacionada para realizar la gestión administrativa de los recursos humanos.
- l) Identificar y preparar la documentación relevante así como las actuaciones que se deben desarrollar, interpretando la política de la empresa para efectuar las gestiones administrativas de las áreas de selección y formación de los recursos humanos.
- m) Cumplimentar documentación y preparar informes consultando la normativa en vigor y las vías de acceso (Internet, oficinas de atención al público) a la Administración Pública y empleando, en su caso, aplicaciones informáticas ad hoc para prestar apoyo administrativo en el área de gestión laboral de la empresa.
- n) Seleccionar datos y cumplimentar documentos derivados del área comercial, interpretando normas mercantiles y fiscales para realizar las gestiones administrativas correspondientes.
- ñ) Transmitir comunicaciones de forma oral, telemática o escrita, adecuándolas a cada caso y analizando los protocolos de calidad e imagen empresarial o institucional para desempeñar las actividades de atención al cliente/usuario.
- o) Identificar las normas de calidad y seguridad y de prevención de riesgos laborales y ambientales, reconociendo los factores de riesgo y parámetros de calidad para aplicar los protocolos correspondientes en el desarrollo del trabajo.
- p) Reconocer las principales aplicaciones informáticas de gestión para su uso asiduo en el desempeño de la actividad administrativa.
- q) Valorar las actividades de trabajo en un proceso productivo, identificando su aportación al proceso global para conseguir los objetivos de la producción.
- r) Valorar la diversidad de opiniones como fuente de enriquecimiento, reconociendo otras prácticas, ideas o creencias, para resolver problemas y tomar decisiones.
- s) Reconocer e identificar posibilidades de mejora profesional, recabando información y adquiriendo conocimientos para la innovación y actualización en el ámbito de su trabajo.
- t) Reconocer sus derechos y deberes como agente activo en la sociedad, analizando el marco legal que regula las condiciones sociales y laborales para participar como ciudadano democrático.
- u) Reconocer e identificar las posibilidades de negocio, analizando el mercado y estudiando la viabilidad empresarial para la generación de su propio empleo.

La formación del módulo contribuye a alcanzar los objetivos generales siguientes:

- b Analizar los documentos o comunicaciones que se utilizan en la empresa, reconociendo su estructura, elementos y características para elaborarlos.
- f Analizar y elegir los sistemas y técnicas de preservación de comunicaciones y documentos adecuados a cada caso, aplicándolas de forma manual e informática para clasificarlos, registrarlos y archivarlos.
- g Interpretar la normativa y metodología contable, analizando la problemática contable que puede darse en una empresa, así como la documentación asociada para su registro.
- h Introducir asientos contables manualmente y en aplicaciones informáticas específicas, siguiendo la normativa en vigor para registrar contablemente la documentación.
- p Reconocer las principales aplicaciones informáticas de gestión para su uso asiduo en el desempeño de la actividad administrativa.

#### **2.2)** *Objetivos del Módulo*

Este módulo tiene como finalidad capacitar a los alumnos para la elaboración de los registros contables que se derivan de las operaciones habituales de la empresa.

Los objetivos generales asignados al módulo son los siguientes:

- Analizar las características de los elementos patrimoniales y su función en el desarrollo de la actividad empresarial.
- Identificar y preparar la documentación soporte de los hechos contables interpretando la información que contiene.
- Registrar contablemente hechos económicos habituales reconociendo y aplicando la metodología contable y los criterios del Plan General de Contabilidad.
- Realizar el proceso contable de la información correspondiente a un ejercicio económico completo, reconociendo y aplicando adecuadamente la metodología contable y los criterios del Plan General de Contabilidad de Pymes.
- Reconocer e interpretar la legislación mercantil que regula el tratamiento de la documentación contable.
- Comprobar las cuentas relacionando cada registro contable con los datos de los documentos soporte.

# **2.3)** *Perfil Profesional*

El perfil profesional del título de Técnico en Gestión Administrativa queda determinado por su competencia general, sus competencias profesionales, personales y sociales, y por la relación de cualificaciones y, en su caso, unidades de competencia del Catálogo Nacional de Cualificaciones Profesionales incluidas en el título.

### **2.4)** *Competencia General*

La competencia general de este título consiste en realizar actividades de apoyo administrativo en el ámbito laboral, contable, comercial, financiero y fiscal, así como de atención al cliente/usuario, tanto en empresas públicas como privadas, aplicando la normativa vigente y protocolos de calidad, asegurando la satisfacción del cliente y actuando según normas de prevención de riesgos laborales y protección ambiental.

# **2.5)** *Competencias profesionales, personales y sociales*

La formación del módulo contribuye a alcanzar las competencias profesionales, personales y sociales de este título que se relacionan a continuación:

a) Tramitar documentos o comunicaciones internas o externas en los circuitos de información de la empresa.

c) Clasificar, registrar y archivar comunicaciones y documentos según las técnicas apropiadas y los parámetros establecidos en la empresa

d) Registrar contablemente la documentación soporte correspondiente a la operativa de la empresa en condiciones de seguridad y calidad.

r) Participar en el trabajo en equipo respetando la jerarquía definida en la organización del título.

# *3. ORGANIZACIÓN Y SECUENCIACIÓN DE CONTENIDOS:*

Los contenidos básicos de este módulo serán:

#### **Preparación de documentación soporte de hechos económicos**:

- La documentación mercantil y contable.
- Documentos- justificantes mercantiles tipo.
- Documentación relativa a las compras y ventas.

- Documentos relativos al almacén, referidos al registro de compras y ficha de almacén.

- Documentos relacionados con cobros y pagos.

- Documentos relacionados con temas fiscales y laborales, liquidación de impuestos, nóminas, Tc1 y Tc2.

- Otros documentos, pólizas de seguros, documentos de notaría, contrato de compraventa, recibos de suministros y contratos de alquiler

- Interpretación contable de los documentos justificantes de la información contable.
- Organización y archivo de los documentos mercantiles para los fines de la contabilidad.
- Legislación mercantil aplicable al tratamiento de la documentación contable.

#### **Registro contable de hechos económicos habituales:**

- Operaciones relacionadas con compras y ventas. Correcciones de valor.

- Gastos e ingresos. Servicios exteriores. Tributos. Personal. Otros.
- Registro contable de los instrumentos de cobro y pago. Deterioro de créditos comerciales.

- Inmovilizado Material. Adquisición, amortización, provisiones y enajenación. Libro de bienes de inversión.

- Liquidación de IVA. Libros registro de facturas emitidas y facturas recibidas.
- Cálculo del resultado.
- Registro contable informático de los hechos económicos habituales.

#### **Contabilización de operaciones de un ejercicio económico completo:**

- Asiento de apertura.
- Registro contable de operaciones diarias.
- Registro contable en el libro mayor.
- Balance de comprobación de sumas y saldos.

- Ajustes de fin de ejercicio, periodificación, amortizaciones, correcciones de valor y regularización contable.

- Cuenta de Pérdidas y Ganancias.
- Balance de situación final.
- Preparación de la documentación económica contenida en la memoria.
- Asiento de cierre.
- Aplicación informática para el desarrollo de un ejercicio contable completo.

# **Comprobación de cuentas:**

- La comprobación de los registros contables. Comprobación de la documentación comercial, laboral y bancaria. Circularizado del saldo de clientes y proveedores. Comprobación de la amortización acumulada con las fichas de inmovilizado.

- El punteo y la casación contables.
- La conciliación bancaria.
- La comprobación en las aplicaciones informáticas

# **3.1.** *Temporalización (secuenciación por evaluaciones).*

Este módulo tiene asignadas 126 horas. Los contenidos quedan así distribuidos:

# **Primera Evaluación**

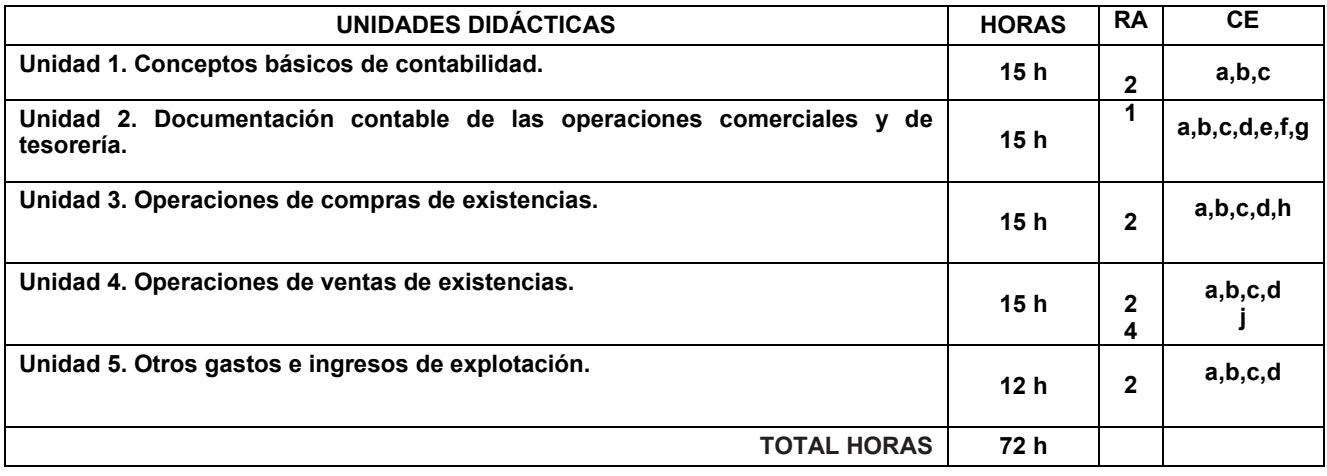

### **Segunda evaluación**

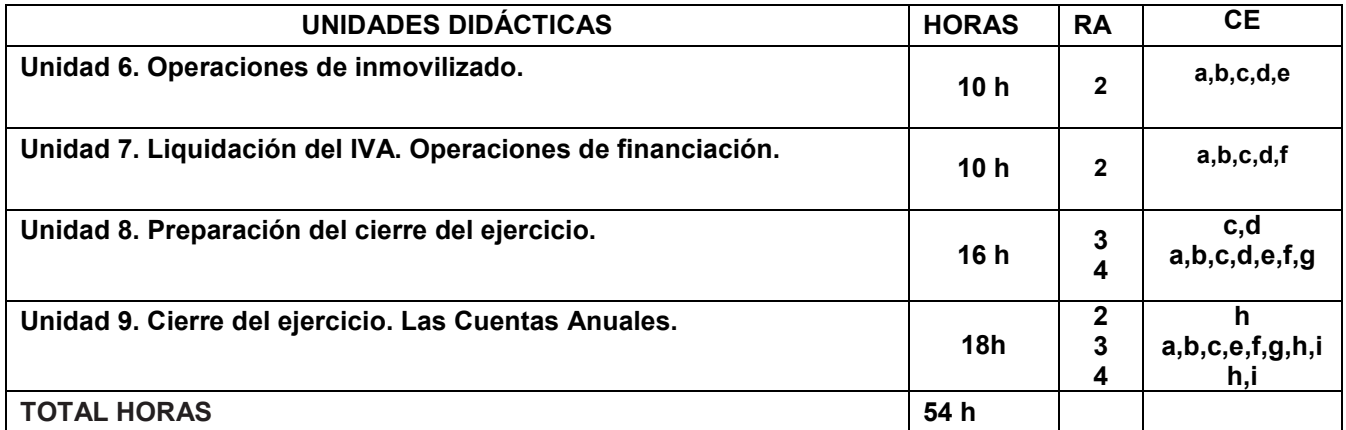

# **TOTAL HORAS DEL MÓDULO: 126 H**

#### **Las horas lectivas semanales serán en horario diurno a razón de 6 horas.**

Hay que hacer notar que esta distribución temporal es susceptible de sufrir modificaciones por estar realizada desde el punto de vista de lo que la profesora estima como tiempo requerido para cada unidad. Es posible que haya que detenerse en algunos puntos de la programación hasta que los alumnos/as dominen y tengan la suficiente destreza con el fin de que no queden lagunas y asienten las bases para adquirir los nuevos conocimientos

# **C.INTERDISCIPLINARIEDAD**

La interdisciplinariedad es la relación que tiene mi módulo con otros módulos del ciclo.

¿Por qué es necesario? Responde a una doble vertiente:

- 1. Que el alumno sea capaz de ver toda su formación como un proceso integrador y no como conocimientos aislados
- 2. Para ejercer una coordinación con los profesores que imparten los otros módulos.

El objetivo es mejorar las técnicas de trabajo y de estudio de los alumnos.

En el caso del módulo de Tratamiento de la documentación contable, los alumnos adquirirán la base contable necesaria como soporte para desarrollar en 2º Grado medio, en especial en el módulo de empresa en el aula y tesoreria. Por ello, se hace necesaria una coordinación activa del equipo educativo del grupo.

# *4. METODOLOGÍA:*

Puesto que una de las metas de la formación profesional es favorecer en el alumno la capacidad de aprender por sí mismo, la metodología didáctica será activa, es decir que el alumno/a será protagonista de su propio aprendizaje.

Los contenidos son funcionales, pues tendrán que utilizarlos en circunstancias reales de la vida cotidiana.

Se promoverá el aprendizaje reflexivo y no memorístico, que incluya la autoevaluación del alumno, que contextualice la enseñanza con respecto al entorno de trabajo real y que permita atender a la variedad de intereses y niveles de partida de los alumnos/as.

Por ello, tendremos en cuenta lo siguiente:

a. El alumno es el actor principal y constructor de sus propios aprendizajes, siendo el papel del profesor el de un mediador que ajusta su ayuda pedagógica a las características del alumno.

- b. El punto de partida para construir nuevos aprendizajes es el nivel de desarrollo del alumno y de sus conocimientos previos.
- c. Se debe estimular la autonomía y la participación activa del alumno, para lo cual es imprescindible motivarle.

De lo expuesto anteriormente se deduce que se fomentarán trabajos prácticos y casos y supuestos reales que se asemejen a las operaciones realizadas en una empresa de forma habitual.

Al inicio de cada unidad, se hará una introducción a la misma en la que se recapitularán los conocimientos y aptitudes previos del alumno/a a fin de detectar ideas preconcebidas y de despertar un interés hacia el tema. Seguidamente la profesora explicará cada uno de los nuevos conceptos, desarrollará ejemplos y realizará actividades asociadas a cada uno de los epígrafes. Una vez desarrollados todos los conceptos de la unidad, guiará al alumno para que este realice un test de repaso y resuelva las actividades del final de la unidad, donde comprobará los resultados del aprendizaje. Se harán actividades de apoyo y recapitulación.

Tal y como está regulado el módulo profesional, se impartirá a razón de 6 horas semanales. La distribución temporal es de tres días a dos horas por día, lo que va a permitir cierta continuidad en el trabajo, imprescindible desde un punto de vista metodológico.

Se sugieren las siguientes formas metodológicas para la impartición de las unidades:

- Explicaciones breves y esquemáticas de los contenidos.
- Ejemplificación de casos prácticos.
- Resolución de actividades con documentos
- Utilización de equipos y aplicaciones informáticas.(éstas se trabajaran más en las horas de libre configuración)

Las aplicaciones informáticas, de gran importancia en la preparación del alumnado de cara a su proyección e inserción laboral, no deben considerarse como contenidos del currículo ya que constituyen una herramienta de trabajo y, por tanto, han de contemplarse como un aspecto metodológico.

# **4.1***.- Espacios, materiales y recursos didácticos y bibliográficos disponibles y necesarios*

- o Pizarra.
- $\circ$  Modelos y documentos reales: libros contables, documentos mercantiles (facturas, pedidos, albaranes), medios de pago (cheques, letras de cambio, pagarés), nóminas, boletines de cotización a la S.S, etc.
- o Modelos y documentos reales editados por la Agencia Tributaria.
- o PGC de las pymes con resoluciones del ICAC.
- o Libros de consulta y apoyo: Libro Tratamiento de la Documentación Contable de la editorial: McGraw-Hill, Editex, Paraninfo, Macmillan
- o Fotocopias sobre los contenidos facilitados por la profesora
- o Calculadora

 **Bibliografía de aula/ departamento didáctico.** Fondo Editorial: Estará compuesto por libros tanto de apoyo curricular a los distintos módulos que componen el ciclo formativo como de apoyo en otros temas como: Legislación, dinámica de grupos, temas transversales, técnicas de estudio, desarrollo cognitivo,....

# **ORGANIZACIÓN DEL ESPACIO Y TIEMPOS**

**Roles:** El alumnado asumirá un papel variado. Será activo de forma individual cuando realice actividades propias y de forma activa de colaboración y cooperación en las actividades en grupo.

**Tiempo:** Las actividades irán de menor a mayor complejidad a lo largo de cada una de las unidades de trabajo. El tiempo será flexible en función de las dificultades planteadas

**Agrupamiento del alumnado:** El aula es polivalente. Combina mesas para trabajar (sin ordenadores) buscando la interacción entre los alumnos, y mesas con ordenadores, con un ordenador-mesa para cada uno. Permitiendo realizar actividades individuales y en grupo.

La colocación del alumnado variará, para lograr una mayor la integración, mejorarlas tareas, refuerzos de determinados alumnos, etc. La labor de tutorización por parte de ciertos alumnos más adelantados con otros menos será también utilizada para ayudar al grupo-aula

# **ACTIVIDADES COMPLEMENTARIAS**

La participación del profesor en el programa "INNICIA" permitirá la realización de actividades como: charlas, talleres y jornadas relacionadas con el emprendimiento

Además el profesor participará en las actividades organizadas por el departamento de administración.

# *5. CRITERIOS Y ESTRATEGIAS DE EVALUACIÓN:*

Se aplicará la **Orden de 29 de septiembre de 2010,** por la que se regula la evaluación, certificación, acreditación y titulación académica del alumnado que cursa enseñanzas de Formación Profesional inicial que forma parte del sistema educativo en la Comunidad Autónoma de Andalucía.

# **5.1** *RESULTADOS DE APRENDIZAJE Y CRITERIOS DE EVALUACIÓN DEL MÓDULO*

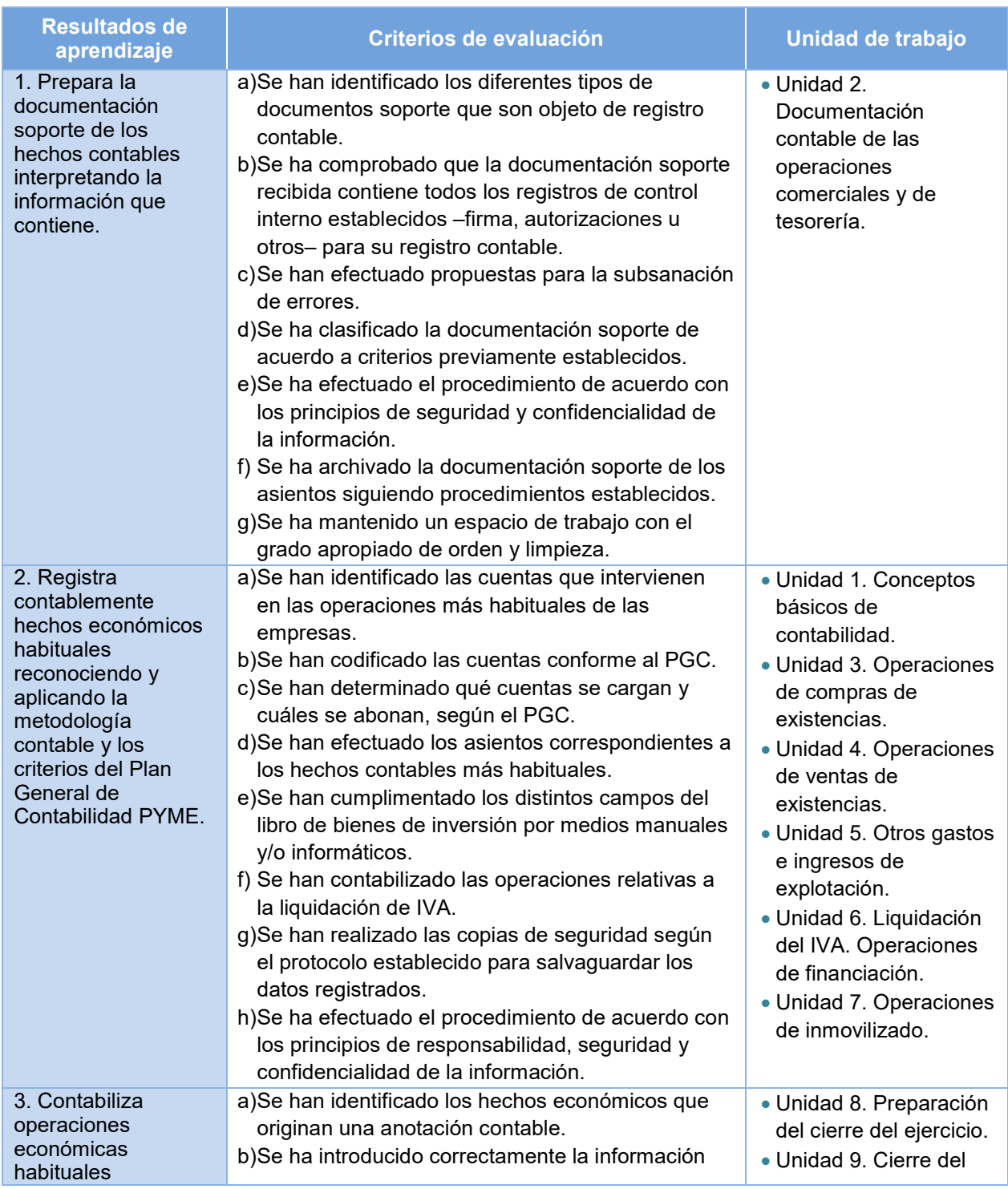

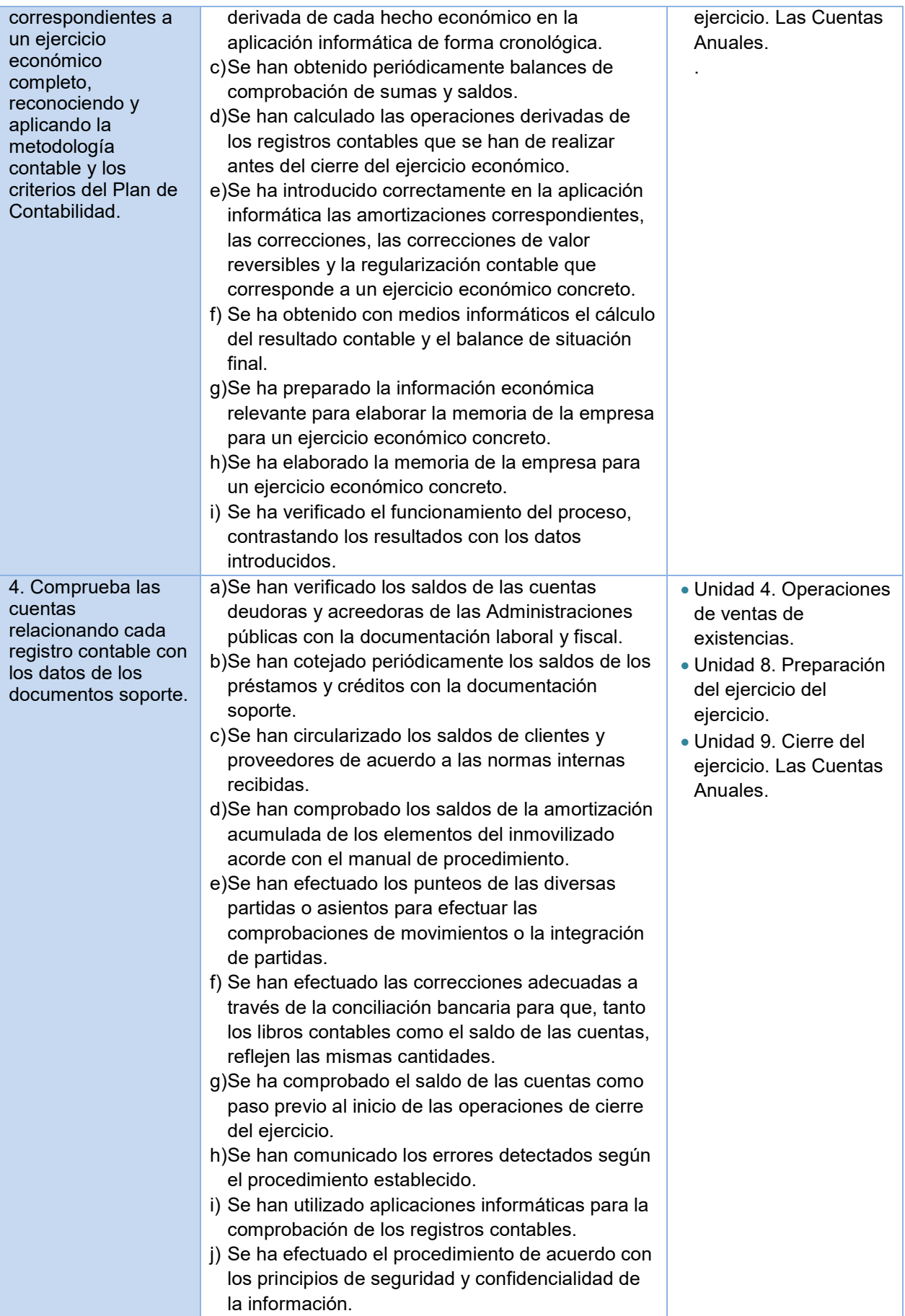

#### **5.2.** *ESTRATEGIAS DE EVALUACIÓN***:**

Se comenzará con una evaluación inicial a principio de curso que nos permitirá conocer y valorar la situación inicial del alumnado en cuanto al grado de desarrollo de las competencias básicas y al dominio de conocimientos básicos del módulo, de tal forma, que pueda valorar el nivel de partida del grupo. Para este cometido se elaborará una prueba inicial que englobará los contenidos vistos en técnica contable el curso pasado.

Una vez realizada dicha prueba, el grupo ha obtenido unos resultados de conocimientos aceptables. Por ello, puedo sacar como conclusión que aunque el módulo de técnica Contable presenta un lenguaje nuevo para las alumnas, estas mantienen una base de conocimientos de nivel uniforme y una predisposición positiva para afrontar el módulo.

Por otra parte, se realizarán dos evaluaciones parciales a lo largo del curso (1º y 2º evaluación) y una evaluación final en Junio. La nota de ésta última será la acumulada de la obtenida de la ponderación de los resultados de aprendizaje y de los criterios de evaluación. La calificación de cada resultado de aprendizaje será el resultado de la media aritmética ponderada de sus criterios de evaluación, para la superación del módulo cada uno de ellos deberá ser igual o superior a 5 puntos. Por otro lado, si las calificaciones obtenidas en algún resultado de aprendizaje durante el curso no han llegado al cinco, los alumnos/as tendrán la opción de presentarse en la evaluación final con los criterios de evaluación de dicho resultado de aprendizaje que no hayan superado.

Los resultados de la evaluación se expresarán mediante calificaciones numéricas de 0 a 10 sin decimales, considerándose **negativas las calificaciones inferiores a 5.** 

En el caso de que algún alumno/a haya perdido el derecho a la evaluación continua por la aplicación del ROF, los instrumentos y/o criterios de evaluación aplicados hasta el momento no se tendrán en cuenta. En este caso se examinarán en una prueba final, y la nota será el 100% que saquen en esa prueba.

Según se especifica en el ROF, aquellos alumnos/as que superen el 20% de faltas de asistencia, perderán el derecho a evaluación continua.

La **calificación** se obtendrá teniendo en cuenta los **Resultados de Aprendizaje** establecidos en la normativa. Para su cálculo, en el módulo de tratamiento de la documentación contable se van a establecer las siguientes ponderaciones sobre cada Resultado de Aprendizaje:

(Ponderación realizada atendiendo al número de horas por tema asociado al resultado de aprendizaje):

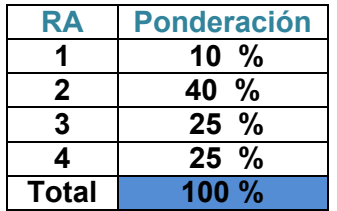

Por otro lado, para valorar el grado de consecución de cada uno de los Resultados de Aprendizaje como he comentado, se tendrán en cuenta los Criterios de Evaluación establecidos en la normativa, y a los que se le ha asignado también las siguientes ponderaciones respecto a su Resultado de Aprendizaje correspondiente:

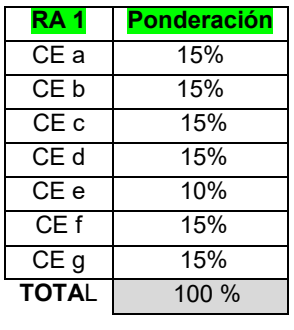

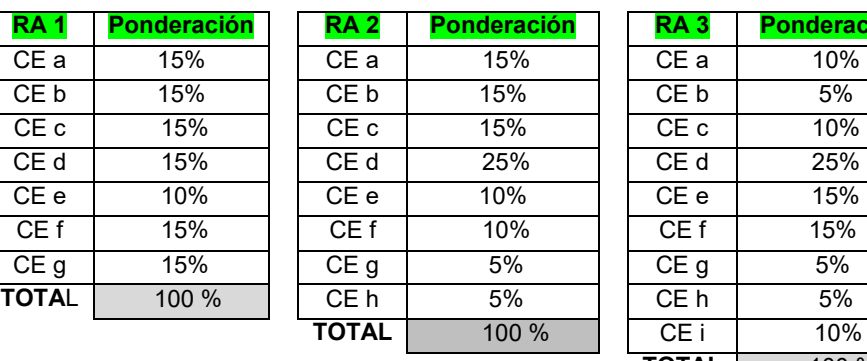

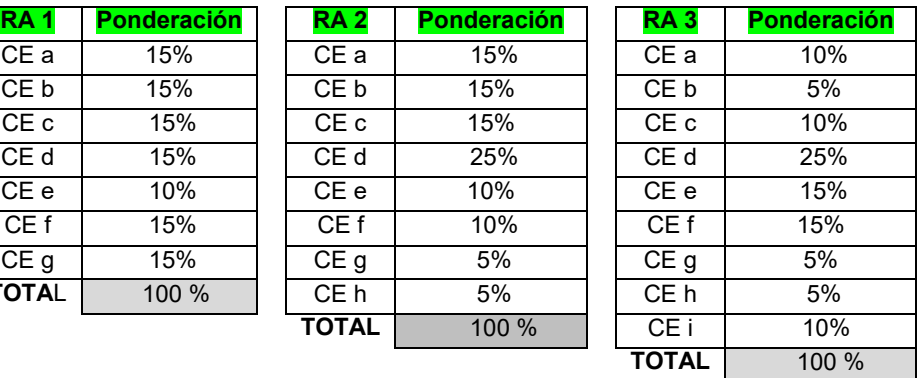

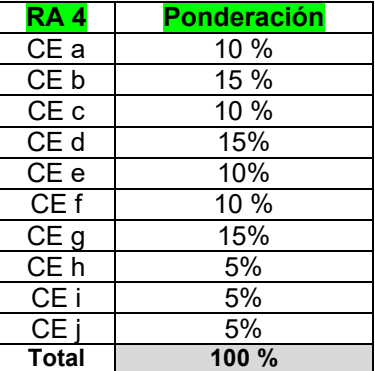

Para valorar los diferentes Criterios de Evaluación y así medir el grado de consecución de los **Resultados de Aprendizaje**, se utilizarán los siguientes **instrumentos** de evaluación:

- 1. Rúbrica
- 2. Lista Control de Tareas o Actividades
- 3. Pruebas Objetivas a (Escritas y Oral)
- 4. Observación directa en clase (Atención y Participación)
- 5. Trabajo individuales y en grupo. Buena presentación, que supondrá:
	- o Redacción
	- o Limpieza
	- o Orden en la exposición
	- o Claridad de conceptos
	- o Ortografía

# **RÚBRICA**

Mediante el control de unos ítems detallados y valorados de 1, 2, 3, 4, 5, donde el 1 expresa el nivel de aprendizaje más bajo y el nivel 5 el más alto, se podrá valorar, el grado y calidad de ejecución de los criterios de evaluación implicados en el mismo.

# **LISTA CONTROL DE TAREAS O ACTIVIDADES**

Mediante si/no se podrá controlar la ejecución de las diferentes tareas marcadas

# **PRUEBAS OBJETIVAS**

Se pueden realizar dos tipos de pruebas según lo acordado en el Departamento de Administrativo del Centro:

- 1.- *Pruebas objetivas* formadas por preguntas tipo test y/o preguntas cortas
- 2.- *Pruebas objetivas en donde se combinan una parte teórica y una parte práctica*.

Cuando se valore la parte práctica se distinguirá entre:

- Errores de cálculo
- Errores en la utilización de las cuentas
- Errores en el planteamiento contable

Los tres aspectos se valoran negativamente:

- -Si el alumno/a ha cometido un error de cálculo (plantea bien el cálculo pero obtiene un resultado erróneo) restaremos un 10% de la puntuación del apartado o asiento.
- -Si el alumno/a ha cometido un error en el uso de cuentas restaremos un 20%
- -Si los cálculos están bien realizados pero la estructura del asiento no es correcta restaremos un 70% de la puntuación del apartado.

 NOTA: debemos aconsejar a los alumnos/as que especifiquen siempre los cálculos que realizan para poder detectar los errores.

Sólo se permite utilizar una sola tinta de bolígrafo, azul o negro, en caso contrario la prueba no será valorada. Si el alumno utilizara lápiz tampoco sería valorada la prueba a no ser que lo autoricemos.

# **OBSERVACIÓN DIRECTA**

El profesor/a valorará la actitud de los alumnos/as en clase, así como el interés hacía el módulo tratado. Esta observación directa se centrará en los siguientes aspectos:

- Atención en clase e interés por la materia. Este hecho se tendrá en cuenta si el alumno/a, sigue el hilo de las explicaciones del profesor/a, pregunta dudas, realiza consultas, se preocupa por asimilar los conceptos, etc…
- Participación e intervención en las clases y corrección de ejercicios de forma voluntaria. Es importante que los alumnos/as participen e intervengan en las clases, realizando las aportaciones que consideren oportunas, relacionando las unidades didácticas con temas de actualidad, y mostrando sus opiniones en los temas tratados con un cierto espíritu crítico. Además, se valorará de forma positiva la predisposición a aprender y la voluntariedad de mostrar el resultado y confección de las tareas a sus compañeros.
- Respeto y trabajo en equipo. Es muy importante que haya un buen ambiente o clima en el aula, que exista respeto entre los compañeros y respeto hacia los profesores, y que se pueda trabajar de forma conjunta, fomentando valores como la cooperación, el esfuerzo común y el compañerismo.

# **TRABAJOS INDIVIDUALES Y TRABAJOS EN GRUPO**

En este caso, y tratándose de la materia que nos ocupa, esta actividad será un supuesto contable, desde un ejercicio concreto hasta un supuesto íntegro donde se valorará la resolución de todos los hechos contables que acontecen en una empresa, desde su apertura hasta su cierre. Estas pruebas se realizarán sobre todo para valorar de forma global la comprensión de un ciclo económico completo.

Para evaluar las tareas entregadas por los alumnos/as, el profesor tendrá en cuenta dos partes diferenciadas:

#### *1.- Forma y presentación de la tarea*

La forma y presentación de la tarea supondrá un 10% de la puntuación de la misma, y se tendrán en cuenta las siguientes cuestiones:

- Haber entregado los trabajos que se le hayan requerido en tiempo y forma adecuados
- Cumplir los requisitos establecidos para su elaboración.

Todas las tareas tienen un plazo para su realización y entrega, los alumnos/as cuentan con tiempo suficiente para elaborarlas de una manera correcta. Además durante ese periodo (desde que se pide hasta que lo entregan) el alumno/a podrá preguntar sus dudas al profesor, ya sea en clase o vía correo electrónico. Si la tarea no fuese entregada el día establecido no será recogida y por tanto, no calificada. (Salvo causa suficientemente justificada: enfermedad o similar)

# *2.- Contenido*

El 90% de la calificación del supuesto entregado calificará el logro de los criterios de evaluación relacionados y con ello la comprensión y la aplicación práctica de los contenidos teóricos y prácticos asociados.

Cuando se valore la parte práctica se distinguirá entre:

- Errores de cálculo
- Errores en la utilización de las cuentas
- Errores en el planteamiento contable

Los tres aspectos se valoran negativamente siguiendo la penalización indicada anteriormente

# *Calificación*

Para superar el módulo, el alumno deberá obtener la **calificación mínima de 5 en cada uno de los resultados de aprendizaje.** 

Dicha calificación vendrá dada por la valoración-calificación de los criterios de evaluación, usando los diferentes instrumentos indicados. Sin olvidar, el peso o ponderación de los resultados de aprendizaje con los que se asocian.

Puede darse el caso de que un mismo criterio de evaluación, sea valorado, usando varios instrumentos. Entonces la nota de éste criterio tendrá en cuenta los instrumentos usados, de forma que si se usa para calificarlo una prueba de examen, ésta supondrá un 60% del criterio, siendo el otro 40% la calificación obtenida por los otros instrumentos usados.

En el caso de que algún alumno/a haya perdido el derecho a la evaluación continua por la aplicación del ROF, los instrumentos aplicados se reducen a uno: "prueba objetiva". En este caso dicho instrumento, evaluará y calificará todos los criterios de evaluación (asociados a los resultados de aprendizaje y pendientes de valorar al alumno) y supondrá el 100% de su nota. Según se especifica en el ROF, aquellos alumnos/as que superen el 20% de faltas de asistencia, perderán el derecho a evaluación continua.

La evaluación de los aprendizajes de los alumnos se realizará tomando como referencia la calificación de los criterios de evaluación para comprobar la consecución de los Resultados de Aprendizaje establecidos

# **5.3.- ACTIVIDADES DE RECUPERACIÓN**

Si el alumno/a no supera una evaluación parcial, ya que su calificación es inferior a cinco, tendrá la posibilidad de recuperarla. Realizando pruebas y actividades durante el curso, encaminadas a la recuperación de los criterios de evaluación no superados. Además, del periodo de recuperación de junio.

Si el alumno/a no ha realizado alguna prueba o actividad, justificada por causa mayor, se fijará una fecha al final de trimestre para recuperar dicha prueba.

Para recuperar una evaluación parcial, el alumno/a deberá presentarse a una prueba objetiva y que supondrá el 100% de su calificación de recuperación. Algunas veces se realizará inmediatamente después de comprobar que el alumno/a no alcanza el aprobado, y otras veces, puede posponerse al siguiente trimestre.

En estos casos, el profesor/a propondrá previamente a la misma, una serie de actividades de recuperación y refuerzo que se evaluarán. El alumno/a deberá realizarlas antes de presentarse a dicha prueba. Con ello se pretende que el alumnado estudie y repase las unidades con cierta antelación. Estas actividades de recuperación de tendrán unos niveles progresivos de dificultad, es decir, en primer lugar se plantearan actividades sencillas que permitan la comprensión de los conceptos, posteriormente se plantearan ejercicios donde se compruebe si efectivamente se han comprendido los conceptos de forma independiente y finalmente se propondrán casos reales y supuestos prácticos, para la aplicación de los conocimientos adquiridos de forma global.

Las actividades de recuperación podrán ser:

- Preguntas cortas, de relacionar conceptos, de completar huecos, de verdadero o falso, de seleccionar la opción correcta, etc…

- Ejercicios sobre hechos contables independientes donde el alumno/a deberá realizar el asiento contable que corresponda en cada caso.

- Contabilización de hechos contables, fiscales y laborales.
- Supuestos prácticos donde se refleje el ciclo contable de una empresa.
- Elaboración de libros contables a través de unos datos dados.

En algunas de estas actividades, se intentará que el alumno/a busque ejemplos y situaciones reales que conozca, para favorecer la comprensión de los contenidos, porque como se ha comentado en la metodología, es importante partir de los conocimientos previos del alumno. De esta forma, la asimilación de los conceptos le resultará más fácil y el proceso de enseñanza aprendizaje será más satisfactorio, lo que se traduce en unos mejores resultados.

La evaluación de los aprendizajes de los alumnos se realizará tomando como referencia los criterios de evaluación y Resultados de aprendizaje establecidos concretados en cada unidad didáctica.

De esta forma podemos distinguir entre:

• *Evaluación inicial*: se realizará una prueba inicial a los alumnos/as para observar el nivel de conocimientos previos con los que cuentan. Esta información nos permitirá hacernos una idea de cómo hay que plantear los conceptos en un primer momento, y nos ayudará también a adaptar nuestras programaciones al contexto de aula. En ningún caso, esta evaluación inicial supondrá una calificación para los alumnos/as. Su única finalidad es la de orientar al profesorado.

• *Evaluaciones parciales*: Durante cada uno de los dos trimestres, para evaluar la consecución de los Resultados de Aprendizaje del módulo.

• *Evaluación final*: consistirá en una prueba objetiva final. Para superar la evaluación final los alumnos/as deberán conseguir una puntuación superior a 5 de los RA. También la evaluación final servirá de prueba de recuperación para aquellos alumnos que hayan suspendido alguna evaluación parcial.

• *Evaluación extraordinaria*: sólo la realizarán los alumnos/as que no hayan superado la evaluación final y será una prueba con las mismas características que la anterior. Es la última oportunidad que se les dará a los alumnos/as para superar el módulo y poder realizar la F.C.T.

# **6. - MEDIDAS DE ATENCIÓN A LA DIVERSIDAD, REFUERZO, AMPLIACIÓN, ALUMNADO REPETIDOR, ALUMNADO EXTRANJERO**

Es evidente que los alumnos/as son diferentes, y que estas diferencias se refieren a diversos factores: capacidad, motivación, intereses....etc. Pues bien; para atender a estas diferencias hay que tomar medidas específicas.

Las necesidades educativas especiales vienen asociadas a diversos aspectos

relacionados bien con el alumno (deficiencias de tipo sensorial, motriz o intelectual) o bien de la interacción con su entorno (carencia socio-cultural, contexto familiar, e historia desajustada de aprendizaje). Es preciso entonces, siempre que sea compatible con el ciclo formativo de gestión administrativa, ya que el tipo de adaptación es **no significativa**, es decir como estrategia se puede modificar el procedimiento metodológico, las actividades o las técnicas de evaluación y la temporalización, y no es necesario recogerla en ningún documento concreto todo ello para dar respuesta individualizada a situaciones en el aula.

1. Acceso: espacio, tiempos…

#### 2. Metodológicos:

Para los alumnos con dificultades por falta de conocimientos previos, dificultad en el idioma…el uso de materiales didácticos no homogéneos, o explicaciones donde se procure vocalizar, hablar claro, explicar el significado de las palabras que no entienda….y manejar metodologías diversas permitirá atender dichas individualidades.

Además por las características del módulo, es decir lo práctico del mismo, es importante atender a la diversidad mediante actividades.

#### *Variedad de actividades*

- ▶ actividades que irán enfocadas tanto para aquellos alumnos/as que presentan alguna dificultad a la hora de trabajar determinados contenidos, ajustándose el grado de complejidad, como por otra parte, para aquellos alumnos/as que pueda avanzar más rápidamente, con actividades complementarias o de ampliación.
	- o actividades de refuerzo, se hará entrega a aquel alumnado que así lo requiera (si se da el caso), a través de ejercicios de afianzamiento de conocimiento, teniendo en cuenta aquel tipo de actividad con que responde mejor: tipo test, más ejercicios prácticos, más básicos….
	- o Respecto a las actividades de ampliación se proveerá al alumnado tanto de ejercicios teóricos como prácticos de mayor complejidad relacionados con la unidad de trabajo tal y como queda explicado en la introducción de este apartado
- ▶ Actividades en grupo.- El trabajo en grupo y la organización de grupos de trabajo serán flexibles. Permitirá que los alumnos/as cooperen los unos con los otros. Sirviendo por tanto el alumno más adelantado como tutor o apoyo de compañeros.

## *7. USO DE LAS TIC.*

En referencia a las nuevas tecnologías de la información y la comunicación, decir que estas tecnologías tienen mucha relación con el módulo que nos ocupa de "Tratamiento de la documentación Contable" porque aparecen en el currículo del módulo profesional en uno de sus bloques: el de "Tratamiento Informático de la Información", siendo su contenido: Instalación, puesta en marcha, funciones, mantenimiento, consulta y procedimientos de aplicaciones de contabilidad (contasol). Además de otras herramientas de comunicación como Moodle o Ipasen.

Además las nuevas tecnologías de la información y la comunicación se trabajarán en esta programación con la finalidad última de que el alumnado conozca recursos laborales, relacionados con el módulo para que contextualicen lo que aprenden en el centro y les facilite su futura actualización

# *8.- ELEMENTOS CURRICULARES DE CADA UNIDAD DIDÁCTICA.*

#### **Unidad de trabajo 1: Conceptos básicos de contabilidad**

# **TEMPORALIZACIÓN**

El tiempo estimado para el desarrollo de esta Unidad es de 15 horas.

# **CONTENIDOS**

- **1.** El Plan General de Contabilidad (PGC).
- **1.1.** Primera parte. Marco conceptual.
- **1.2.** Segunda parte. Normas de registro y valoración.
- **1.3.** Tercera parte. Cuentas anuales.
- **1.4.** Cuarta parte. Cuadro de cuentas.
- **1.5.** Quinta parte. Definiciones y relaciones contables.
- **2.** Organización y codificación de las cuentas.
- **3.** El método contable: cargos y abonos.
- **4.** Los libros de contabilidad.
- **1.1** El libro Diario.
- **1.2** El Mayor.
- **1.3** El Balance de comprobación de sumas y saldos.

# **OBJETIVOS**

- Identificar las cinco partes que componen el Plan General de Contabilidad.
- Reconocer los principios de contabilidad.
- Utilizar el cuadro de cuentas del Plan General de Contabilidad.
- Clasificar las cuentas.
- Aplicar el método contable de registro de cargos y abonos.
- Representar el libro Diario, el Mayor y el Balance de comprobación de sumas y saldos.

# **RESULTADOS APRENDIZAJE**

**R2.** Registra contablemente hechos económicos habituales reconociendo y aplicando la metodología contable y los criterios del PGC de PYME.

# **CRITERIOS DE EVALUACIÓN**

**2.a)** Se han identificado las cuentas que intervienen en las operaciones más habituales de las empresas.

**2.b)** Se han codificado las cuentas conforme al PGC.

**2.c)** Se han determinado qué cuentas se cargan y cuáles se abonan, según el PGC.

# **Unidad de trabajo 2: Documentación contable de las operaciones comerciales y de tesorería**

# **TEMPORALIZACIÓN**

El tiempo estimado para el desarrollo de esta Unidad es de 15 horas.

# **CONTENIDOS**

- 1. Importancia de la documentación contable.
- 2. Documentación de las operaciones comerciales.
- 2.1 El pedido.
- 2.2 El albarán.
- 2.3 La factura.
- 2.4 La factura rectificativa.
- 3. Documentación de las operaciones de tesorería
- 3.1. Efectivo.
- 3.2. Tarjeta bancaria.
- 3.3. Transferencia bancaria.
- 3.4. Recibo bancario.
- 3.5. Cheque.
- 3.6. Pagaré.
- 3.7. Letra de cambio.
- 4. Archivo de la documentación contable.

#### **OBJETIVOS**

- Identificar los principales documentos contables.
- Relacionar los documentos contables con algunos asientos y cuentas del PGC.
- Aplicar el IVA en determinados documentos contables.
- Indicar los plazos de conservación de la documentación contable.

# **RESULTADOS APRENDIZAJE**

**R1.** Prepara la documentación soporte de los hechos contables interpretando la información que contiene.

#### **CRITERIOS DE EVALUACIÓN**

1.a) Se han identificado los diferentes tipos de documentos soporte que son objeto de registro contable.

1.b) Se ha comprobado que la documentación soporte recibida contiene todos los registros de control interno establecido (firma, autorizaciones u otros) para su registro contable.

1.c) Se han efectuado propuestas para la subsanación de errores.

1.d) Se ha clasificado la documentación soporte de acuerdo a criterios previamente establecidos.

1.e) Se ha efectuado el procedimiento de acuerdo con los principios de seguridad y confidencialidad de la información.

1.f) Se ha archivado la documentación soporte de los asientos siguiente procedimientos establecidos.

1.g) Se ha mantenido un espacio de trabajo con el grado apropiado de orden y limpieza.

#### **Unidad de trabajo 3: Operaciones de compras de existencias**

# **TEMPORALIZACIÓN**

El tiempo estimado para el desarrollo de esta Unidad es de 15 horas.

### **CONTENIDOS**

- 1. Documentos y cuentas más habituales.
- 2. El IVA en las compras.
- 3. Compras de existencias.
- 4. Transportes sobre compras.
- 5. Descuentos.
- 6. Devoluciones.
- 7. Anticipos a proveedores.
- 8. Envases y embalajes.

#### **OBJETIVOS**

**•** Reconocer las cuentas relacionadas con las compras de existencias.

• Indicar el efecto contable del IVA en las facturas de compras, tanto las originarias como las rectificativas.

Relacionar el contenido de las facturas de compras con las cuentas y los asientos más habituales.

• Diferenciar el tratamiento contable de los descuentos y devoluciones en factura y fuera de factura.

• Diferenciar el tratamiento contable de los envases y embalajes retornables y no retornables.

# **RESULTADOS APRENDIZAJE**

**R2.** Registra contablemente hechos económicos habituales reconociendo y aplicando la metodología contable y los criterios del PGC de PYME.

# **CRITERIOS DE EVALUACIÓN**

2.a) Se han identificado las cuentas que intervienen en las operaciones más habituales de las empresas.

2.b) Se han codificado las cuentas conforme al PGC.

2.c) Se han determinado qué cuentas se cargan y cuáles se abonan, según el PGC.

2.d) Se han efectuado los asientos correspondientes a los hechos contables más habituales.

2.h) Se ha efectuado el procedimiento de acuerdo con los principios de responsabilidad, seguridad y confidencialidad de la información.

# **Unidad de trabajo 4: Operaciones de ventas de existencias TEMPORALIZACIÓN**

El tiempo estimado para el desarrollo de esta Unidad es de 15 horas.

# **CONTENIDOS**

- 1. Documentos y cuentas más habituales.
- 2. El IVA en las ventas.
- 3. Transporte de las ventas.
- 4. Descuentos.
- 5. Devoluciones
- 6. Anticipos de clientes.
- 5. Envases y embalajes

# **OBJETIVOS**

- Reconocer las cuentas relacionadas con las ventas de existencias.
- Indicar el efecto contable del IVA en las facturas de ventas, tanto las originarias como las rectificativas.
- Relacionar el contenido de las facturas de ventas con las cuentas y los asientos más habituales.
- Diferenciar el tratamiento contable de los descuentos y devoluciones en factura y fuera de factura.

• Diferenciar el tratamiento contable de los envases y embalajes retornables y no retornables.

# **RESULTADOS APRENDIZAJE**

R2. Registra contablemente hechos económicos habituales reconociendo y aplicando la metodología contable y los criterios del PGC de PYME.

R4. Comprueba las cuentas relacionando cada registro contable con los datos de los documentos soporte.

# **CRITERIOS DE EVALUACIÓN**

2.a) Se han identificado las cuentas que intervienen en las operaciones más habituales de las empresas.

2.b) Se han codificado las cuentas conforme al PGC.

2.c) Se han determinado qué cuentas se cargan y cuáles se abonan, según el PGC.

2.d) Se han efectuado los asientos correspondientes a los hechos contables más habituales.

4.j) Se ha efectuado el procedimiento de acuerdo con los principios de seguridad y confidencialidad de la información.

#### **Unidad de trabajo 5: Otros gastos e ingresos de explotación**

## **TEMPORALIZACIÓN**

El tiempo estimado para el desarrollo de esta Unidad es de 12 horas.

# **CONTENIDOS**

- **1.** Documentos y cuentas más habituales.
- 2. Servicios exteriores (subgrupo 62).
- 3. Tributos (subgrupo 63).
- 4. Gastos de personal (subgrupo 64).
- 5. Otros gastos de gestión (subgrupo 65).
- 6. Gastos excepcionales (cuenta 678).
- 7. Otros ingresos de gestión (subgrupo 75).
- 8. Ingresos excepcionales (cuenta 778).

#### **OBJETIVOS**

- Reconocer las cuentas de gastos e ingresos de explotación distintas a las compras y ventas de existencias.
- Formular los principales asientos contables relacionados con otros gastos e ingresos de explotación.
- Diferenciar las cuentas de proveedores y acreedores por servicios diversos, así como las cuentas de clientes y deudores.

# **RESULTADOS APRENDIZAJE**

R2. Registra contablemente hechos económicos habituales reconociendo y aplicando la metodología contable y los criterios del PGC de PYME.

# **CRITERIOS DE EVALUACIÓN**

2.a) Se han identificado las cuentas que intervienen en las operaciones más habituales de las empresas.

- 2.b) Se han codificado las cuentas conforme al PGC.
- 2.c) Se han determinado qué cuentas se cargan y cuáles se abonan, según el PGC.
- 2.d) Se han efectuado los asientos correspondientes a los hechos contables más habituales.

# **Unidad de trabajo 6: Operaciones de inmovilizado TEMPORALIZACIÓN**

El tiempo estimado para el desarrollo de esta Unidad es de 10 horas.

# **CONTENIDOS**

- 1. Documentos y cuentas más habituales.
- 2. El IVA en el inmovilizado.
- 3. Inversiones en inmovilizado.
- 3.1. Inmovilizaciones intangibles.
- 3.2. Inmovilizaciones materiales.
- 3.3. Inversiones inmobiliarias.
- 3.4. Inversiones financieras.
- 4. Amortización del inmovilizado.
- 4.1. Métodos de amortización.
- 4.2. Contabilidad de las amortizaciones.
- 5. Bajas de inmovilizado.
- 6. Ventas de inmovilizado.

# **OBJETIVOS**

- Reconocer las distintas clases de inmovilizado.
- Identificar las principales cuentas de inmovilizado.
- Contabilizar los supuestos más habituales relacionados con el inmovilizado y su amortización.
- Definir los conceptos de amortización del inmovilizado y valor contable.
- Calcular la amortización según distintos métodos.
- Cumplimentar las fichas de amortización de elementos de inmovilizado.

# **RESULTADOS APRENDIZAJE**

**R2.** Registra contablemente hechos económicos habituales reconociendo y aplicando la metodología contable y los criterios del PGC de PYME.

# **CRITERIOS DE EVALUACIÓN**

**2.a)** Se han identificado las cuentas que intervienen en las operaciones más habituales de las empresas.

**2.b)** Se han codificado las cuentas conforme al PGC.

**2.c)** Se han determinado qué cuentas se cargan y cuáles se abonan, según el PGC.

**2.d)** Se han efectuado los asientos correspondientes a los hechos contables más habituales.

**2.e)** Se han cumplimentado los distintos campos del libro de bienes de inversión por medios manuales y/o informáticos.

# **Unidad de trabajo 7: Liquidación del IVA. Operaciones de financiación**

# **TEMPORALIZACIÓN**

El tiempo estimado para el desarrollo de esta Unidad es de 10 horas.

# **CONTENIDOS**

- **1.** Liquidación del IVA.
- 1.1. Algunas preguntas sobre la liquidación del IVA.
- 1.2. Contabilidad de la liquidación del IVA.
- 2. El modelo 303 de declaración del IVA.
- 3. Financiación de la empresa.
- 4. Préstamos bancarios.
- 5. Créditos bancarios.
- 6. Descuento de efectos.

#### **OBJETIVOS**

- Formular el asiento de liquidación del IVA.
- Reconocer el modelo de declaración del IVA.
- Formular los asientos relacionados con préstamos, cuentas de crédito y descuento de efectos.
- Interpretar el cuadro de amortización de un préstamo y sus implicaciones contables.
- Interpretar el Mayor de una cuenta de crédito y su saldo.
- Reconocer la factura de descuento de efectos que emiten los Bancos.

# **RESULTADOS APRENDIZAJE**

**R2.** Registra contablemente hechos económicos habituales reconociendo y aplicando la metodología contable y los criterios del PGC de PYME.

# **CRITERIOS DE EVALUACIÓN**

2.a) Se han identificado las cuentas que intervienen en las operaciones más habituales de las empresas.

2.b) Se han codificado las cuentas conforme al PGC.

- 2.c) Se han determinado qué cuentas se cargan y cuáles se abonan, según el PGC.
- 2.d) Se han efectuado los asientos correspondientes a los hechos contables más habituales.
- 2.f) Se han contabilizado las operaciones relativas a la liquidación de IVA.

### **Unidad de trabajo 8: Preparación del cierre del ejercicio**

# **TEMPORALIZACIÓN**

El tiempo estimado para el desarrollo de esta Unidad es de 16 horas.

# **CONTENIDOS**

- 1. El ejercicio contable.
- 1.1. Asiento de apertura y asiento de cierre.
- 1.2. Asientos de gestión.
- 1.3. Asientos de preparación del cierre.
- 2. Periodificación contable.
- 3. Liquidación del IVA del 4T.
- 4. Reclasificación de deudas.
- 5. Amortización del inmovilizado.
- 6. Deterioros de valor
- 7. Regularización de existencias.
- 8. Impuesto sobre sociedades.
- 9. Comprobaciones contables.
- 9.1. Punteo.
- 9.2. Casación.
- 9.3. Conciliación.

#### **OBJETIVOS**

- Reconocer las operaciones de preparación del cierre.
- Formular los asientos tipo de preparación del cierre.
- Utilizar métodos de comprobación contable.
- Identificar posibles errores en la contabilidad.

#### **RESULTADOS APRENDIZAJE**

**R3.** Contabiliza operaciones económicas habituales correspondientes a un ejercicio económico completo, reconociendo y aplicando la metodología contables y los criterios del PGC.

**R4.** Comprueba las cuentas relacionando cada registro contable con los datos de los documentos soporte.

#### **CRITERIOS DE EVALUACIÓN**

3.c) Se han obtenido periódicamente balances de comprobación de sumas y saldos.

3.d) Se han calculado las operaciones derivadas de los registros contables que se han de realizar antes del cierre del ejercicio económico.

4.a) Se han verificado los saldos de las cuentas deudoras y acreedoras de las Administraciones públicas con la documentación laboral y fiscal.

4.b) Se han cotejado periódicamente los saldos de los préstamos y créditos con la documentación soporte.

4.c) Se han circularizado los saldos de clientes y proveedores de acuerdo a las normas internas recibidas.

4.d) Se han comprobado los saldos de la amortización acumulada de los elementos del inmovilizado acorde con el manual de procedimiento.

4.e) Se han efectuado los punteos de las diversas partidas o asientos para efectuar las comprobaciones de movimientos o la integración de partidas.

4.f) Se han efectuado las correcciones adecuadas a través de la conciliación bancaria para que, tanto los libros contables como el saldo de las cuentas, reflejen las mismas cantidades.

4.g) Se ha comprobado el saldo de las cuentas como paso previo al inicio de las operaciones de cierre del ejercicio.

# **Unidad de trabajo 9: Cierre del ejercicio. Las Cuentas Anuales**

# **TEMPORALIZACIÓN**

El tiempo estimado para el desarrollo de esta Unidad es de 18 horas.

# **CONTENIDOS**

- **1.** El Balance de comprobación de sumas y saldos previo al cierre.
- 2. Cierre de cuentas.
- 3. El Balance de situación.
- 4. La Cuenta de Pérdidas y Ganancias.
- 5. La memoria.

#### **OBJETIVOS**

- Formular el asiento de cierre del as cuentas de gastos e ingresos.
- Calcular el resultado del ejercicio.
- Reconocer cuándo el resultado del ejercicio es un beneficio o una pérdida.
- Elaborar el Balance de situación y la Cuenta de Pérdidas y Ganancias.
- Identificar las distintas etapas que siguen las Cuentas Anuales a partir del cierre del ejercicio.

#### **RESULTADOS APRENDIZAJE**

R2. Registra contablemente hechos económicos habituales reconociendo y aplicando la metodología contable y los criterios del PGC de PYME.

R3. Contabiliza operaciones económicas habituales correspondientes a un ejercicio económico completo, reconociendo y aplicando la metodología contables y los criterios del PGC.

R4. Comprueba las cuentas relacionando cada registro contable con los datos de los documentos soporte.

#### **CRITERIOS DE EVALUACIÓN**

2.g) Se han realizado las copias de seguridad según el protocolo establecido para salvaguardar los datos registrados.

3.a) Se han identificado los hechos económicos que originan una anotación contable.

3.b) Se ha introducido correctamente la información derivada de cada hecho económico en la aplicación informática de forma cronológica.

3.c) Se han obtenido periódicamente balances de comprobación de sumas y saldos.

3.e) Se ha introducido correctamente en la aplicación informática las amortizaciones correspondientes, las correcciones, las correcciones de valor reversibles y la regularización contable que corresponde a un ejercicio económico concreto.

3.f) Se ha obtenido con medios informáticos el cálculo del resultado contable y el balance de situación final.

3.g) Se ha preparado la información económica relevante para elaborar la memoria de la empresa para un ejercicio económico concreto.

3.h) Se ha elaborado la memoria de la empresa para un ejercicio económico concreto.

3.i) Se ha verificado el funcionamiento del proceso, contrastando los resultados con los datos introducidos.

4.h) Se han comunicado los errores detectados según el procedimiento establecido.

4.i) Se han utilizado aplicaciones informáticas para la comprobación de los registros contables.

# *Anexo I TEMAS TRANSVERSALES*

Los "Temas transversales" se refieren a aprendizajes relacionados con la educación en valores, con la cultura andaluza, y con las tecnologías de la información y la comunicación La función formativa del Ciclo de grado Medio de Gestión Administrativa implica aportar a los alumnos/as referencias que sean algo más que los conocimientos propios del módulo. Por ese motivo se incluyen los temas o **contenidos transversales**. A continuación voy a señalar cómo y porqué los aplicamos

- **Educación para el consumidor.-** En esta programación, este tema transversal está presente en todas las unidades didácticas, puesto que en todas ellas se conectan los contenidos con la economía doméstica o economía a nivel de usuario, así como con las actitudes relacionadas con el consumo nacional ampliamente considerado.
- **Educación moral y cívica.-** En este módulo, se refiere al código deontológico que está asociado al perfil profesional que queremos desarrollar en nuestro alumnado y que incluye valores como: el respeto hacia los demás, la responsabilidad, la sistematicidad, el orden y la protección de datos. Este tema transversal está presente en todas las unidades didácticas.
- **Educación para la paz y la convivencia.-** Este tema transversal conecta directamente con la necesidad de formar a nuestro alumnado en relaciones laborales equilibradas, que incluyen el respeto mutuo, la ayuda entre iguales, la colaboración y el trabajo en equipo como valores centrales.

Este tema transversal, lo vamos a tratar guiándonos un poco, por la siguiente tabla, y de acuerdo con el proyecto que se lleva a cabo en el Instituto "Espacio de Paz", con los siguientes temas y fechas, aunque algunos de estos temas sólo se nombren y otros se debatan con un poco más de tiempo como puede ser el tema de la constitución Española, del reciclaje…

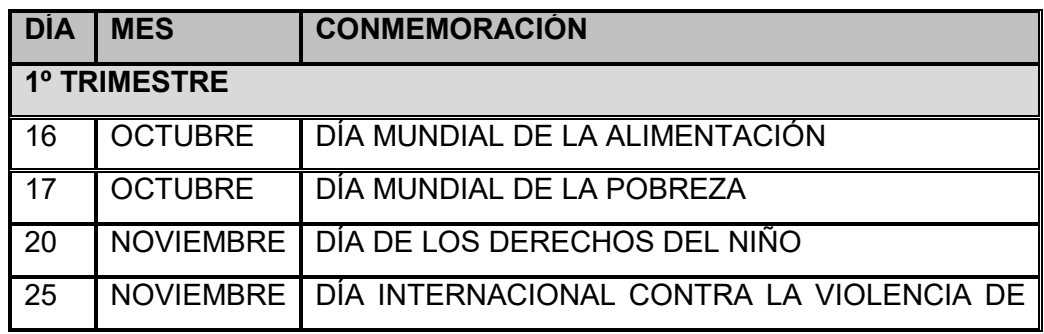

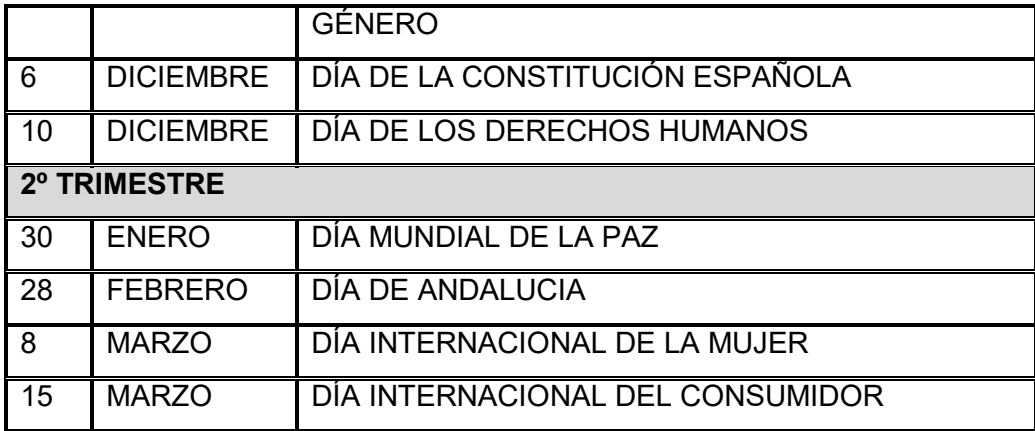

- **Educación ambiental**.- La educación ambiental se relaciona con esta programación en la medida que se le hace consciente al alumnado de la necesidad de que las empresas inviertan en el desarrollo sostenible.
- **Educación para la cooperación**.- Porque las actividades grupales con una estructura de meta cooperativa son importantes dentro de cada uno de los departamentos de la empresa y de ella en su conjunto

Dentro de la Educación para la Salud podemos citar:

- **Prevención de riesgos laborales:** Ya que hay que inculcarle al alumnado, que para realizar el trabajo de un Técnico en Gestión Administrativa, es importante la ergonomía, enfocada en este caso concreto a los medios que se utilizan y a tener en cuenta para una mejor salud, que son: silla anatómica para posición correcta de espalda y columna vertebral, reposapiés (buena circulación sangre), distancia al ordenador: pantalla, iluminación de la oficina para conservar el buen estado de la vista) y conciencia de un Plan de Previsión de Riesgos Laborales
- Con respecto a la **Cultura Andaluza**: Hay que entenderla como la contextualización de los contenidos del módulo profesional a la realidad socio-laboral de nuestra comunidad autónoma de Andalucía. Se justifica su presencia en esta programación porque al tratar las unidades didácticas de un bloque de contenidos establecidos en el Decreto ("Análisis de las cuentas anuales") se concreta con el estudio de cuentas anuales de determinadas empresas conocidas de la comarca.

En referencia a las **nuevas tecnologías de la información y la comunicación,** decir que estas tecnologías tienen mucha relación con el módulo que nos ocupa de "Tratamiento de la Documentación Contable" , siendo su contenido: Instalación, puesta en marcha, funciones, mantenimiento, consulta y procedimentos de aplicaciones (Aplicaciones de contabilidad, contasol, aunque esto se trabaja mucho más detenidamente en el módulo Horas de Libre Configuración que está asociado, precisamente, a este módulo "Tratamiento de la Documentación Contable")

Además las nuevas tecnologías de la información y la comunicación se trabajaran en esta programación con la finalidad última de que el alumnado conozca recursos laborales, relacionados con el módulo para que contextualicen lo que aprenden en el centro y les facilite su futura actualización

#### **Anexo II Autoevaluación de la programación**

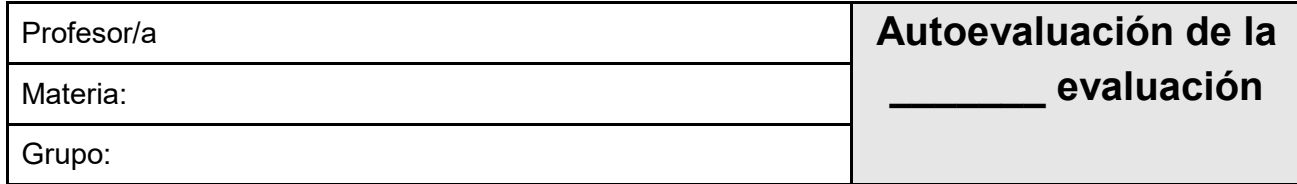

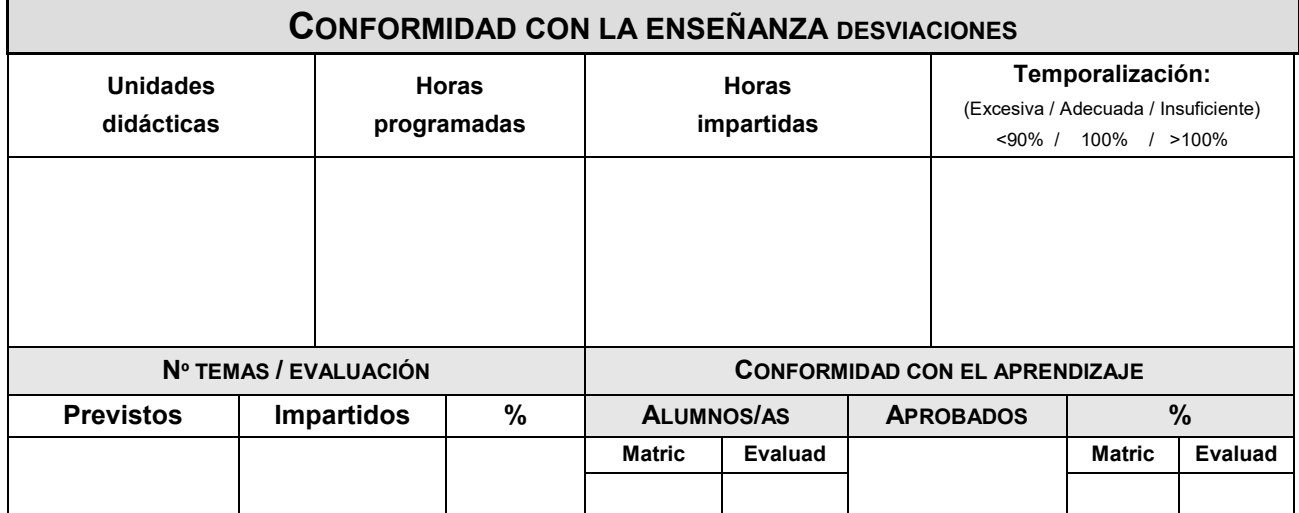

#### **PROGRAMACIÓN NO REALIZADA**

# **CAUSAS Y PROPUESTAS**

# **ALUMNADO PROMOCIONABLE**

# **CAUSAS Y PROPUESTAS**

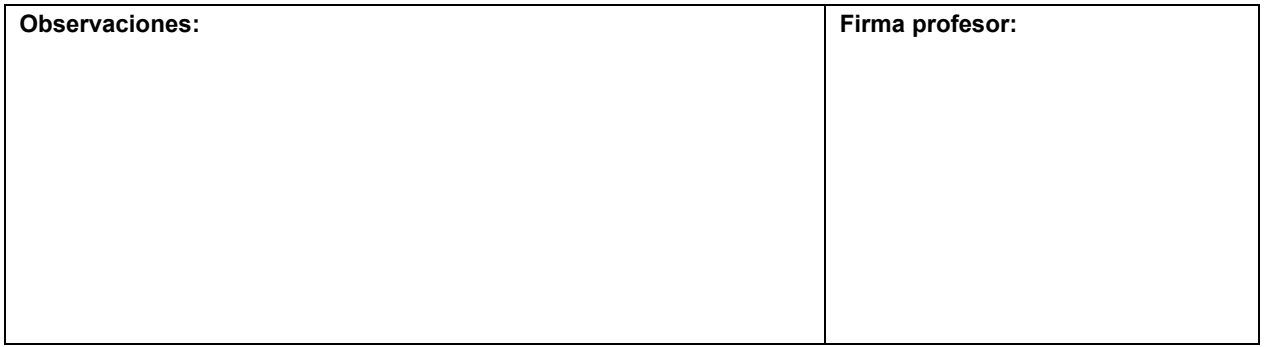

**"ESTA PROGRAMACIÓN SE IRÁ REVISANDO A LO LARGO DEL CURSO PARA IR MODIFICANDO AQUELLOS APARTADOS QUE CONSIDERE NECESARIO ACLARAR O MODIFICAR PARA SU CORRECTA REALIZACIÓN".**